## Estructuras de Datos **Dr.** Sergio A. Gómez

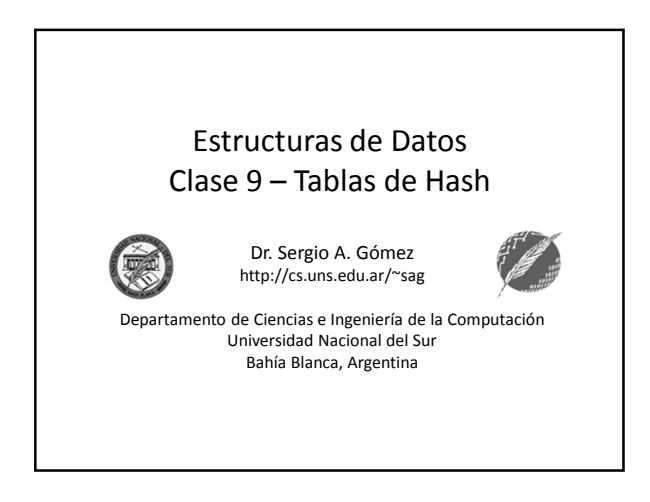

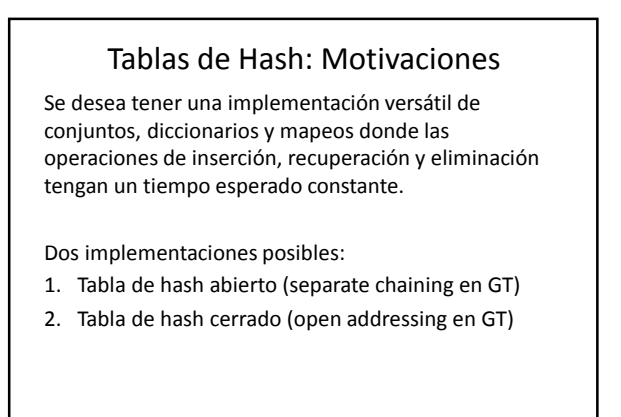

Estructuras de datos - Dr. Sergio A. Gómez 2

### Hash Abierto: Definiciones

- Arreglo de buckets: Un arreglo de cubetas para implementar una tabla de hash es un arreglo A de N componentes, donde cada celda de A es una colección de pares clave-valor.
- Función de hash h: Dada una clave k y un valor v, h(k) es un entero en el intervalo [0,N-1] tal que la entrada (k,v) se inserta en la cubeta A[h(k)].
- Colisión: Dadas dos claves k<sub>1</sub> y k<sub>2</sub> tales que k<sub>1</sub>≠k<sub>2</sub>, se produce una colisión cuando h( $k_1$ ) = h( $k_2$ ).
- Nota: Las entradas de una cubeta tienen claves colisionadas. • "Buena" función de hash: Una función de hash h es "buena" si
- h distribuye las claves *uniformemente* en el intervalo [0,N-1]. • Intuititivamente, todas las cubetas tienen aproximadamente el mismo tamaño.

Estructuras de datos - Dr. Sergio A. Gómez 3

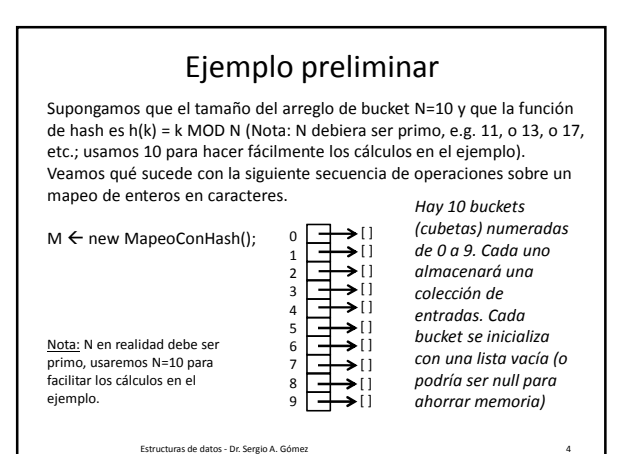

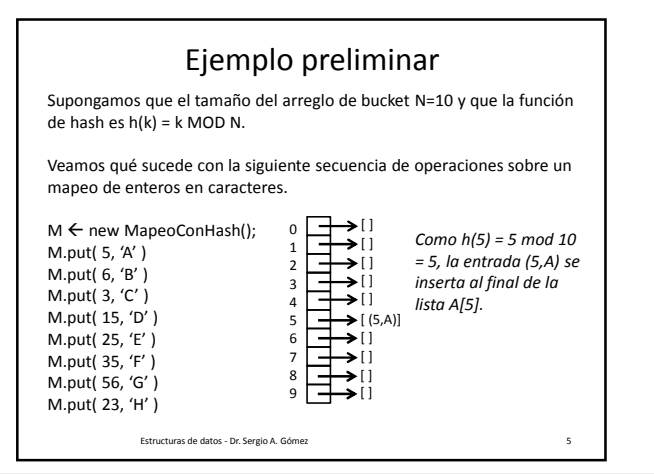

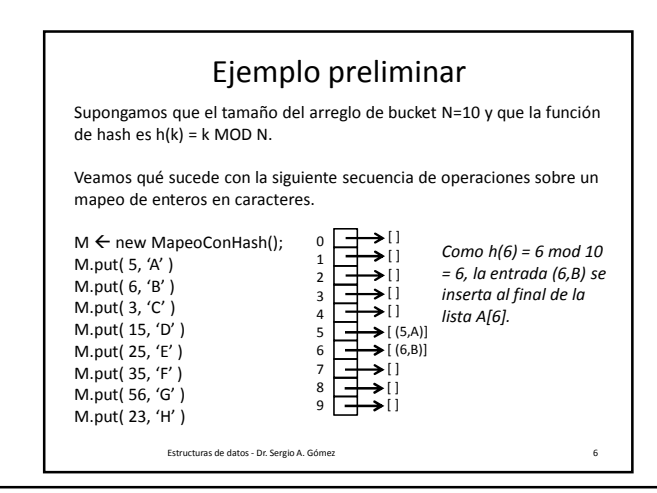

El uso total o parcial de este material está permitido siempre que se haga mención explícita de su fuente: "Estructuras de Datos. Notas de Clase". Sergio A. Gómez. Universidad Nacional del Sur. (c) 2013-2019.

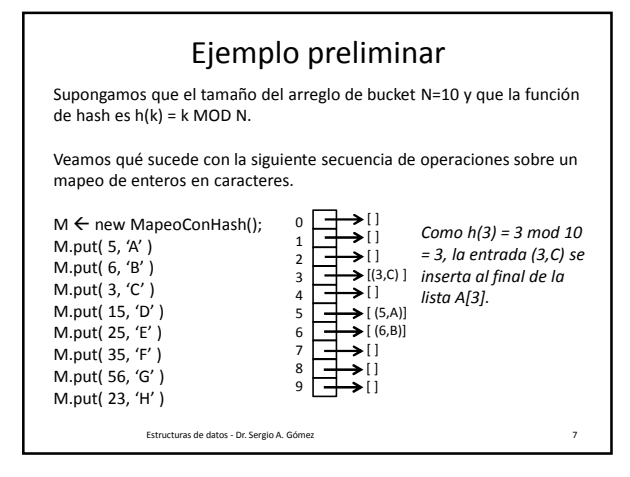

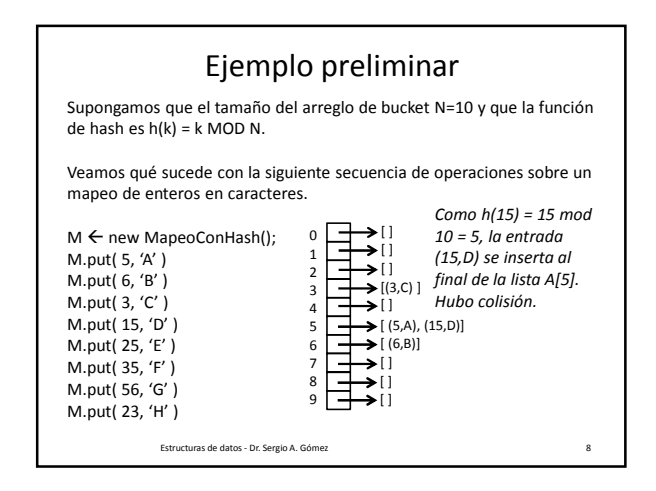

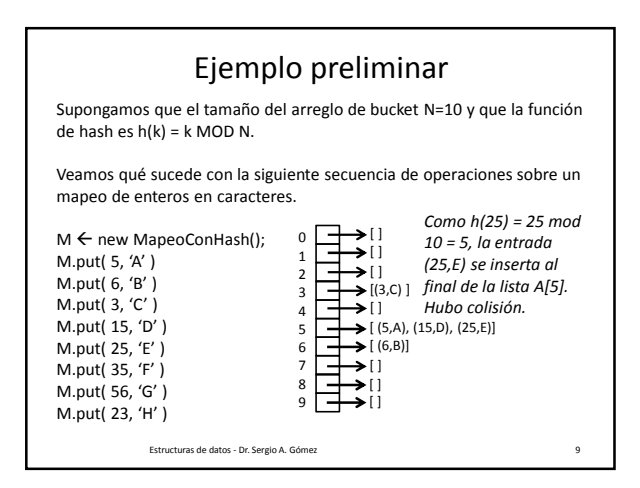

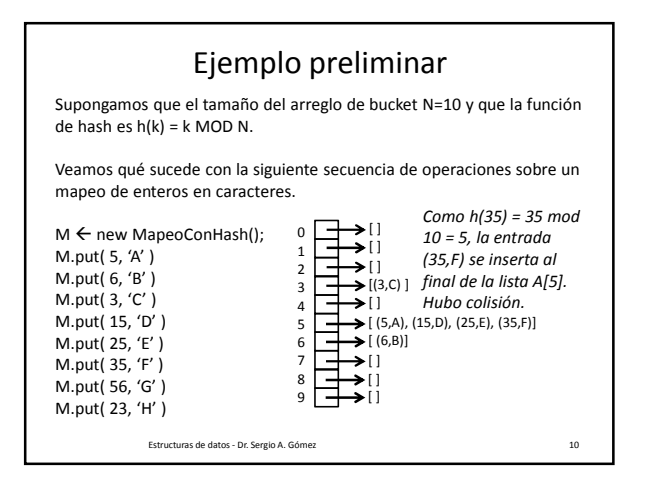

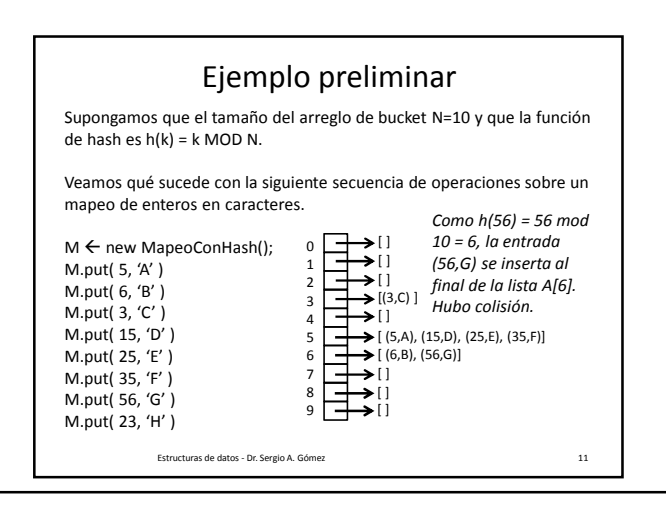

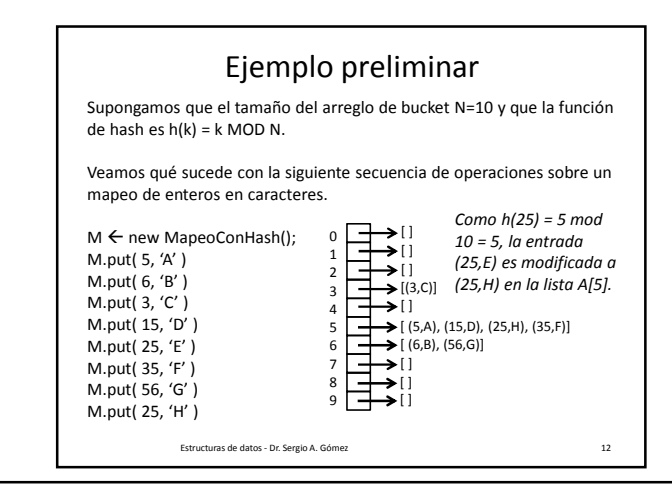

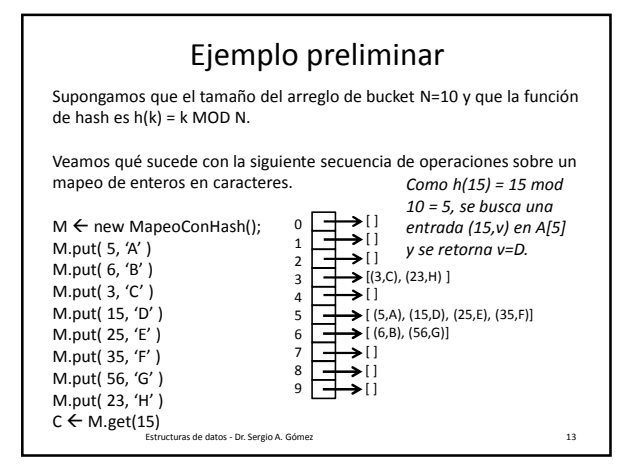

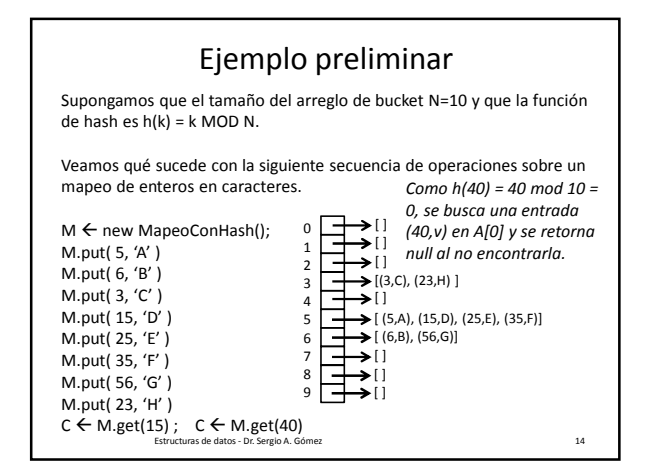

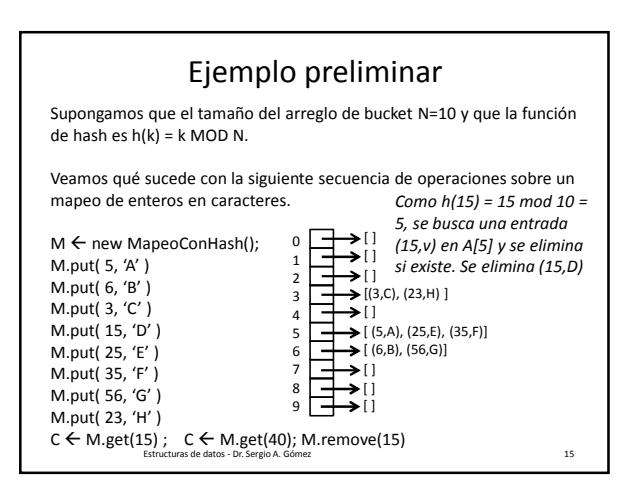

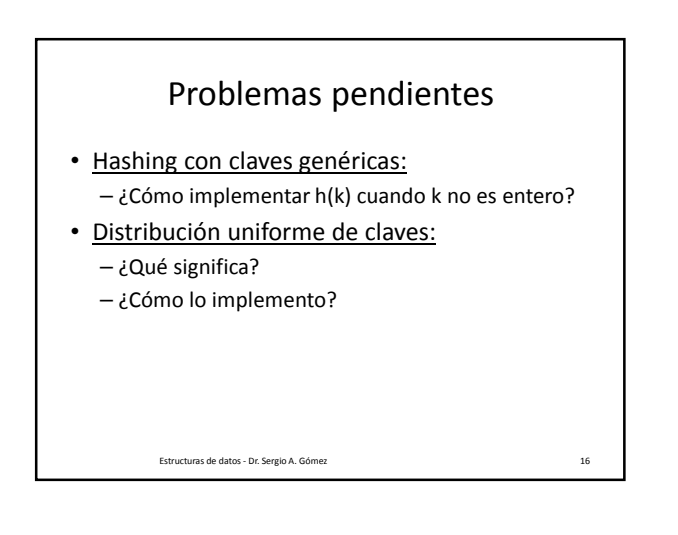

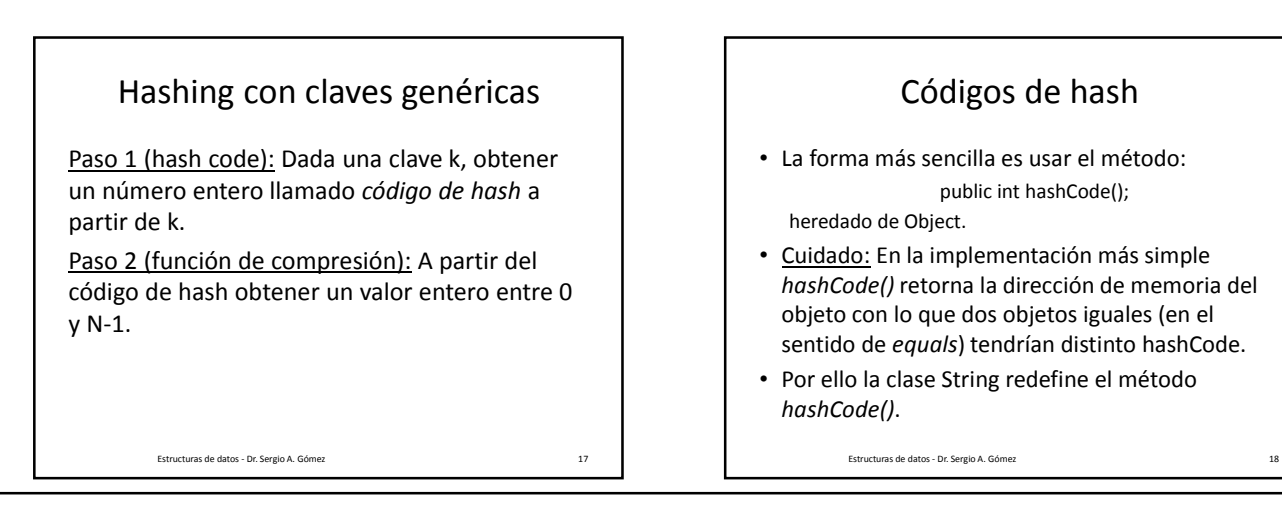

## Códigos de hash para strings

- La forma más sencilla de implementar hashcode para strings consiste de sumar los códigos Ascii (o Unicode) de los caracteres del string.
- Ejemplo: El hash code de "ABBA" sería:  $65+66+66+65 = 262$
- Sin embargo, el código de "BABA" sería el mismo, con lo cual habría una colisión.

Estructuras de datos - Dr. Sergio A. Gómez 19

## Códigos de hash para strings

- Una aproximación mejor consiste en utilizar la posición del carácter considerado en un código polinomial.
- Si el string s es ( $x_0, x_1, ..., x_{k-1}$ ), dado un entero a≠1, se puede usar el hash code:

## $x_0a^{k-1}+x_1a^{k-2}+...+x_{k-2}a+x_{k-1}$

Nota: El valor de "a" se debe encontrar experimentalmente hasta lograr una "buena" distribución de claves.

Estructuras de datos - Dr. Sergio A. Gómez

Códigos de hash para tipos numéricos Para el tipo Float: Dado un float x existe un método de clase Float.floatToIntBits(x) que retorna un entero a partir de x. Ejemplo: • Float.floatToIntBits(4.5697f): 1083325179 • Float.floatToIntBits(1.8e34f): 2019417596 • Para los tipos byte, short, int, char: Castear a int. Estructuras de datos - Dr. Sergio A. Gómez 21 Funciones de compresión Dado i = k.hashCode(), se requiere en la implementación de: – Put(k,v): obtener el número de cubeta a insertar la entrada (k,v) – Get(k): obtener el número de cubeta para buscar una entrada con clave k. • Implementaciones: – Método de la división: i mod *N* (*N* debe ser primo) – Método MAD (loco) (por multiply, add & divide): [(*a*i+*b*) mod *p*] mod *N,*  donde a y b son enteros al azar y p es un primo mayor a N. Nota: "a", "b" y "p" deben buscarse experimentalmente hasta lograr una distribución uniforme de claves. Estructuras de datos - Dr. Sergio A. Gómez 22

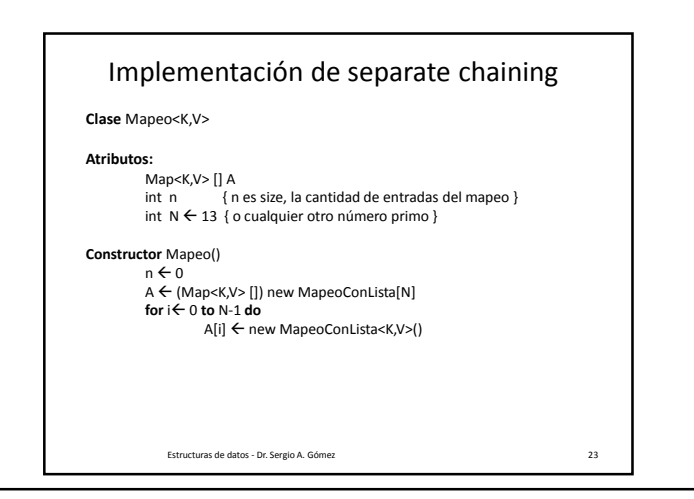

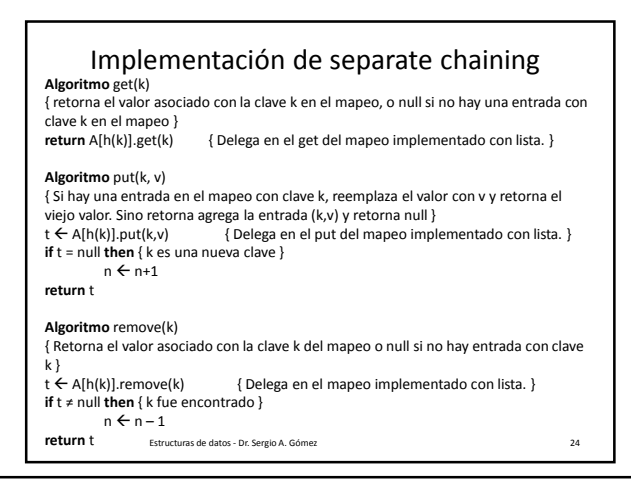

El uso total o parcial de este material está permitido siempre que se haga mención explícita de su fuente: "Estructuras de Datos. Notas de Clase". Sergio A. Gómez. Universidad Nacional del Sur. (c) 2013-2019.

### ¿Distribución uniforme de claves?

- Fenómeno aleatorio: Fenómeno que bajos mismas condiciones puede producir resultados diferentes.
- Evento: Resultado posible de un fenómeno aleatorio.
- Espacio muestral: Conjunto de eventos posibles.
- Ejemplo: Al arrojar un dado, los eventos posibles son que salga la cara 1, que salga la cara 2, …, ó que salga la cara 6.
- Probabilidad: La probabilidad de un evento E, notada p(E), es un número real entre 0 y 1.
- Ejemplo: Dado perfecto: p(salga la cara i al arrojar el dado) = 1/6
- Frecuencia relativa: La probabilidad de un evento E se estima con su frecuencia relativa = cantidad de ocurrencias del evento E / cantidad de eventos ocurridos
- Ejemplo: Dado del casino: ¿Cuál es la probabilidad de obtener un 2 al tirar el dado? p(salga la cara 2 al arrojar el dado) =
	- cuántas veces salió el 2 / la cantidad de tiradas. Estructuras de datos Dr. Sergio A. Gómez 25

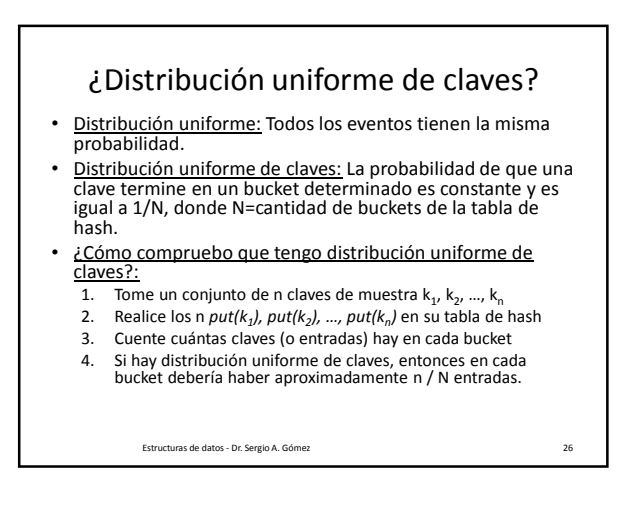

## Tiempo de ejecución de hash abierto

- Entrada: Tabla de hash de N buckets y n entradas.
- Tamaño de la entrada: n = cantidad de entradas del hash
- Suponemos que no hay distribución uniforme de claves
- Peor caso:

– Ocurre el peor escenario: Todas las claves terminan en un único bucket

- En este caso el bucket es una lista de tamaño n
- $T_{\text{get}}(n) = O(1+n),$
- $T_{\text{put}}(n) = O(1+n)$
- $T_{remove}(n) = O(1+n)$
- Nota: El "1" en "1+n" corresponde al tiempo de calcular el hash de la clave, el cual es independiente de n.

Estructuras de datos - Dr. Sergio A. Gómez 27

## Tiempo de ejecución de hash abierto

- Entrada: Tabla de hash de N buckets y n entradas.
- Tamaño de la entrada: n = cantidad de entradas del hash
- Suponemos que sí hay distribución uniforme de claves
- Peor caso:
	- Cada bucket tiene n/N entradas
	- En este caso el bucket es una lista de tamaño n/N
	- $T_{\text{get}}(n) = O(1+n/N)$
	- n/N = λ = factor de carga < 0,9
	- Luego,  $T_{\text{get}}(n) = O(1+n/N) = O(1+\lambda) = O(1,9) = O(1)$

Estructuras de datos - Dr. Sergio A. Gómez 28

## Rehash

- Al implementar put, hay que mantener el factor de carga λ=n/N controlado.
- Si  $\lambda$  supera 0,9, hay que incrementar el tamaño de N para disminuir n/N.
- Esto requiere crear una tabla más grande (e.g. de tamaño 2\*N y buscar el siguiente primo N' tal que N'>2\*N); luego insertar todas las entradas de la tabla vieja en la nueva tabla (*a resolver en la práctica*).
- Esta operación inevitablemente tendría O(n) ya que requiere recorrer toda la tabla vieja.

Estructuras de datos - Dr. Sergio A. Gómez 29

# Hash Cerrado

- En hash cerrado se tiene un arreglo de N buckets
- Cada bucket almacena a lo sumo una entrada.
- Dada una clave k y un valor v, la función de hash h indica cuál es la componente h(k) del arreglo en la cual se almacena la entrada (k,v).
- Dadas dos claves  $k_1$  y  $k_2$  con  $k_1 \neq k_2$ , si h( $k_1$ )=h( $k_2$ ) entonces se produce una colisión.
- Políticas para la resolución de colisiones:
	- Lineal (linear probing)
	- Cuadrática (quadratic probing)
	- Hash doble (double hashing)

Estructuras de datos - Dr. Sergio A. Gómez

El uso total o parcial de este material está permitido siempre que se haga mención explícita de su fuente: "Estructuras de Datos. Notas de Clase". Sergio A. Gómez. Universidad Nacional del Sur. (c) 2013-2019.

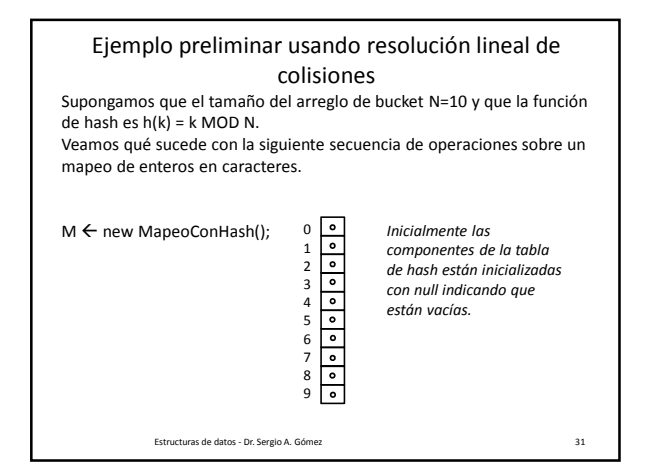

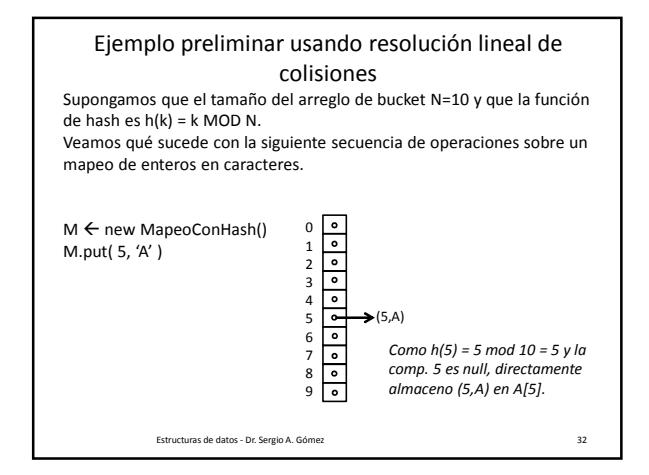

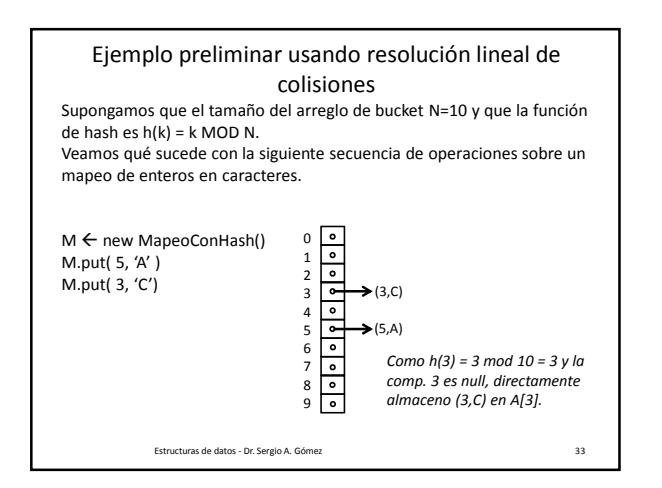

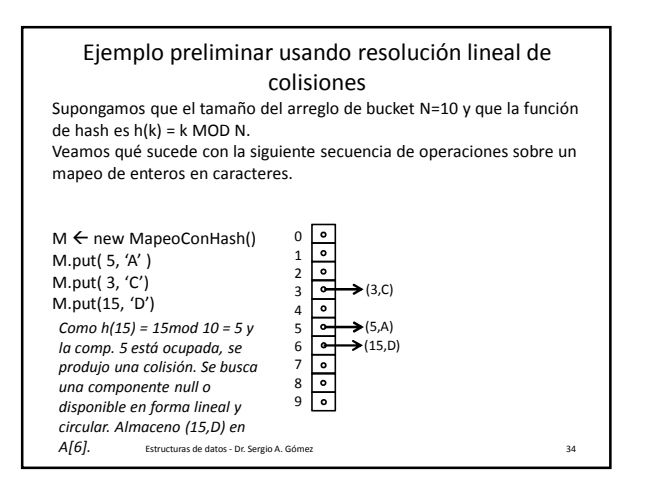

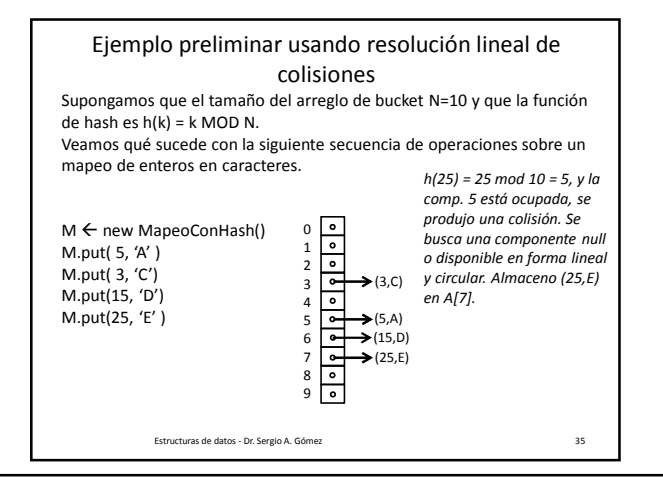

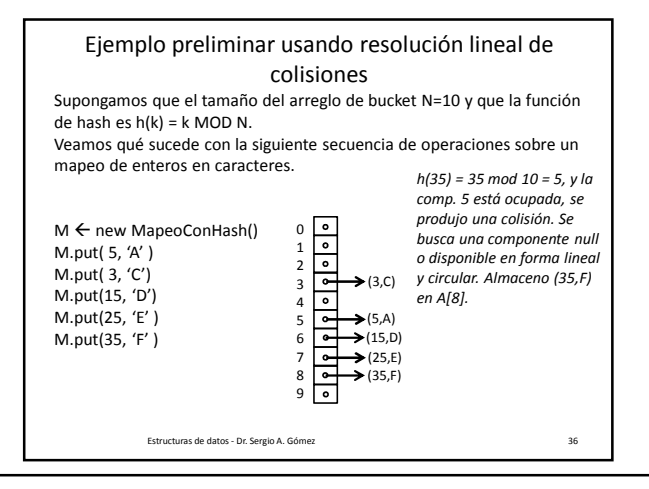

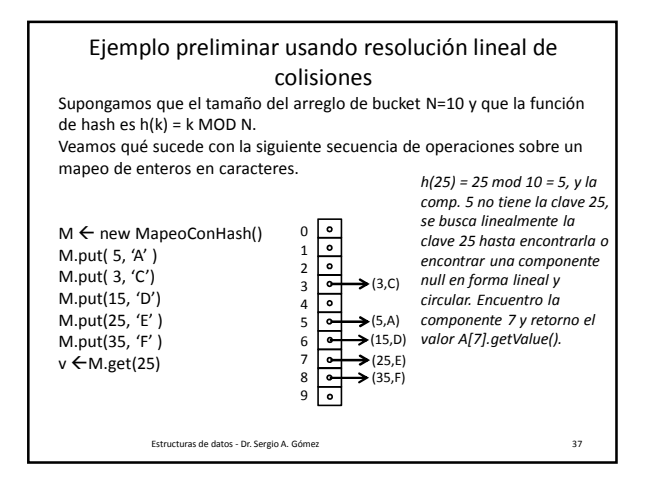

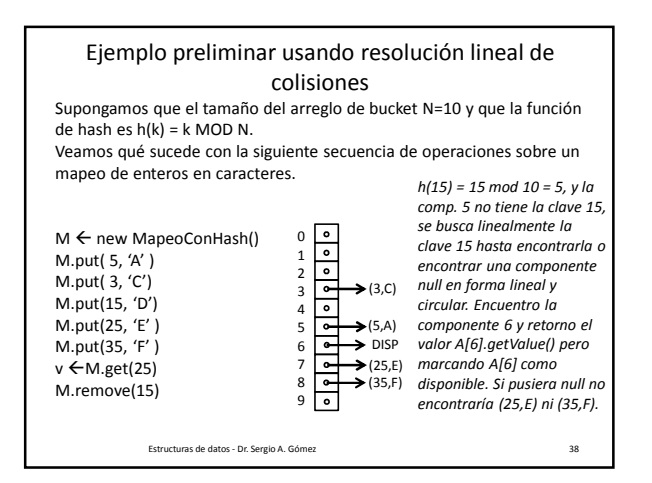

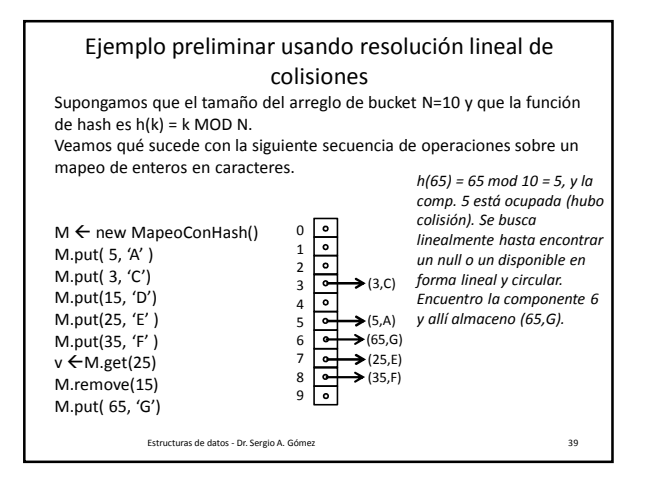

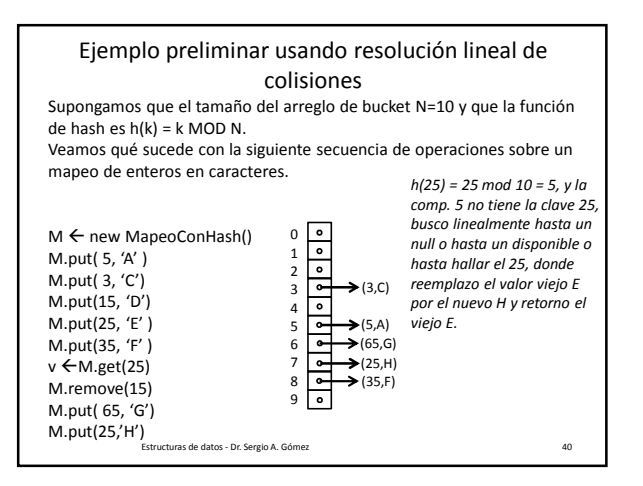

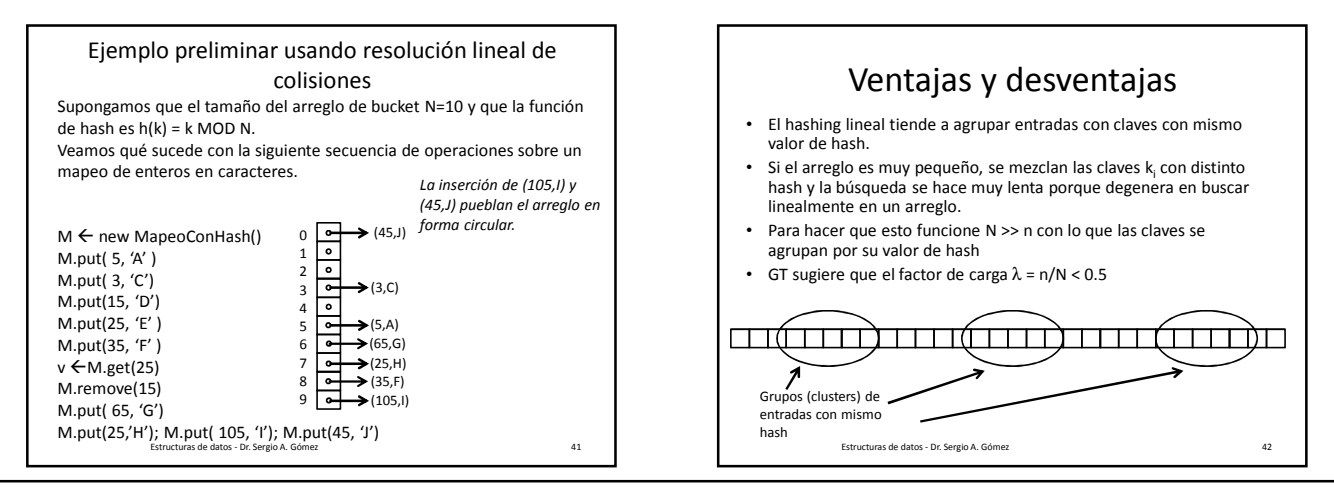

## Estructuras de Datos **Dr.** Sergio A. Gómez

Otras políticas de resolución de colisiones: Resolución cuadrática (quadratic probing)

- Definición: Si i=h(k), prueba iterativamente los buckets  $\overline{A[(i+f(j)) \mod N]}$  para j=0,1,2,... donde f(j)=j<sup>2</sup> hasta que encuentra un bucket vacío.
- Ventaja: Evita los patrones de agrupamiento de hash lineal pero crea otro tipo que se llama "agrupamiento secundario"
- Problema: Si N no es primo, puede no encontrar un slot vacío aunque exista
- Problema: Si N es primo y el arreglo está lleno a la mitad o más (i.e. n>N/2), no va a encontrar un slot vacío por más que éste exista.

Estructuras de datos - Dr. Sergio A. Gómez 43

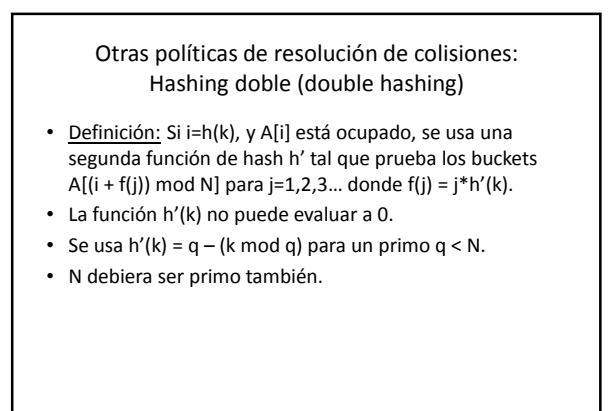

# Comparación entre ambos enfoques

- El hash cerrado ahorra algo de espacio con respecto al hash abierto.
- Los resultados experimentales muestran que el hash abierto es más rápido que los otros métodos.

## Bibliografía

Estructuras de datos - Dr. Sergio A. Gómez 44

• Capítulo 9 de M. Goodrich & R. Tamassia, Data Structures and Algorithms in Java. Fourth Edition, John Wiley & Sons, 2006.

Estructuras de datos - Dr. Sergio A. Gómez 46

Estructuras de datos - Dr. Sergio A. Gómez 45

El uso total o parcial de este material está permitido siempre que se haga mención explícita de su fuente: "Estructuras de Datos. Notas de Clase". Sergio A. Gómez. Universidad Nacional del Sur. (c) 2013-2019.